Hacer los múltiplos de 5 de esta sección. (7-5, 7-10, 7-15, etc)

## Segunda ley de Newton

7-1. Una masa de 4 kg se ve afectada por una fuerza resultante de (a) 4 N, (b) 8 N y (c) 12 N. ¿Cuáles son las aceleraciones resultantes?

**Respuesta:** (a)  $1 \text{ m/s}^2$ , (b)  $2 \text{ m/s}^2$ , (c)  $3 \text{ m/s}^2$ 

- 7-2. Una fuerza constante de 20 N actúa sobre masas de (a) 2 kg, (b) 4 kg, (c) 6 kg. ¿Cuáles son las aceleraciones resultantes?
- 7-3. Una fuerza constante de 60 lb actúa sobre cada uno de tres objetos, produciendo aceleraciones de 4, 8 y 12 ft/s<sup>2</sup>. ¿Cuáles son sus masas correspondientes?

**Respuesta:** 15, 7.5, y 5 slugs

7-4. ¿Qué fuerza resultante se necesita para que un martillo de 4 kg adquiera una aceleración de 6 m/s<sup>2</sup>?

## Relación entre peso y masa

7-5. Encuentre el peso y la masa de un cuerpo si una fuerza resultante de 16 N le imparte una aceleración de 5 m/s<sup>2</sup>.

**Respuesta:** 3.20 kg, 31.4 N

- 7-6. Encuentre el peso y la masa de un cuerpo si una fuerza resultante de 200 lb provoca que su velocidad se incremente de 20 ft/s a 60 ft/s en 5 s
- 7-7. La aceleración debida a la gravedad en la superficie de la Luna es sólo de 1.6 m/s<sup>2</sup>. En un experimento se encontró que una fuerza resultante de 40 N hace que una pelota se acelere a 4 m/s<sup>2</sup>. ¿Cuál es la masa y el peso de la pelota (a) sobre la superficie de la Luna, y (b) sobre la superficie de la Tierra?

**Respuesta:** (a) 10 kg, 16 N; (b) 10 kg, 98 N

7-8. Una fuerza resultante de 200 lb produce una aceleración de 5 ft/s<sup>2</sup>. ¿Cuál es la masa del objeto que adquirió esa aceleración? ¿Cuál es su peso?

## Aplicaciones para problemas de un solo cuerpo

7-9. Un automóvil de 2500 lb se desplaza con una velocidad de 55 mi/h. ¿Qué fuerza de frenado se requiere para que el auto se detenga en un tramo de 200 ft sobre un camino nivelado?

- 7-10. ¿Qué empujón horizontal es necesario para tirar de un trineo de 6 kg con una aceleración de 4 m/s<sup>2</sup>? Suponga que una fuerza horizontal de fricción de 20 N se opone al movimiento.
- 7-11. Una fuerza horizontal de 100 N tira de un bloque de 8 kg por un piso nivelado. Si el coeficiente de fricción cinética entre el bloque y el piso es de 0.2, determine la aceleración del bloque.

Respuesta:  $10.5 \text{ m/s}^2$ 

- 7-12. Una carga de 64 lb cuelga del extremo de una cuerda. Calcule la aceleración de la carga si la tensión en el cable es (a) 64 lb, (b) 40 lb,  $y(c)96 lb.$
- 7-13. Una masa de 10 kg es elevada por un cable ligero. ¿Cuál es la tensión en el cable si la aceleración es (a) cero, (b) 6 m/s<sup>2</sup> hacia arriba, y (c) 6 m/s<sup>2</sup> hacia abajo?

**Respuesta:** (a) 98 N, (b) 158 N, (c) 38 N

- 7-14. Un elevador de 800 kg se eleva verticalmente por medio de una cuerda resistente. Determine la aceleración del elevador si la tensión en la cuerda es de [a] 9000 N, (b) 7840 N y (c) 2000 N.
- 7-15. En la figura 7-10, una masa desconocida se desliza hacia abajo por un plano inclinado a 30º contra una fuerza de fricción constante. Si el coeficiente de fricción de deslizamiento es de 0.2, ¿cuál es la aceleración? Respuesta:  $3.20 \text{ m/s}^2$
- 7-16. Un trineo de 25 kg es arrastrado por una cuerda que forma un ángulo de 30° con la horizontal. Cuando la tensión de la cuerda es 100 N, la aceleración horizontal es 2 m/s<sup>2</sup>. ¿Cuál es el coeficiente de fricción cinética?

Respuesta: -1270 lb

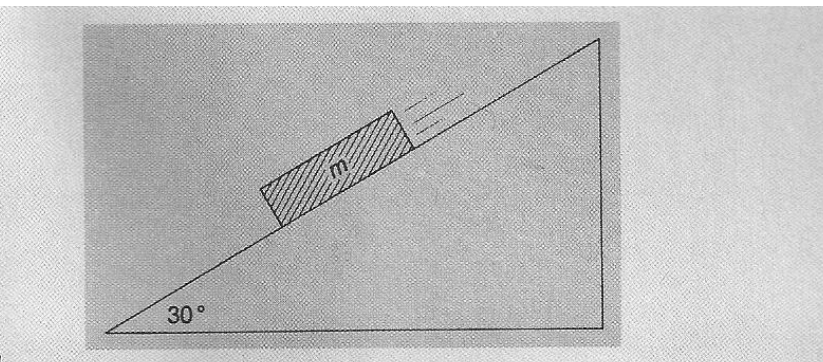

Figura 7-10

## Aplicaciones para problemas de varios cuerpos

- 7-17. Un cordel ligero pasa sobre una polea sin fricción, como se muestra en la figura 7-7. Las masas  $m_1$  y  $m_2$  están atadas a cada extremo del cordel. ¿Cuál será la aceleración del sistema y la tensión en el cordel si (a)  $m_1 = 12$  kg y  $m_2 = 10$  kg; (b)  $m_1 = 20$  g y  $m_2 = 50$  g? **Respuesta:** (a)  $0.891 \text{ m/s}^2$ ,  $107 \text{ N}$ ; (b)  $4.2 \text{ m/s}^2$ ,  $0.28 \text{ N}$
- 7-18. Suponga que las masas del problema 7-17 son reemplazadas por los pesos  $W_1 = 24$  lb y  $W_2 = 16$  lb. ¿Cuáles son la aceleración resultante y la tensión en el cordel?
- 7-19. Una masa de 10 kg y una masa de 5 kg están atadas juntas con una cuerda horizontal A. El sistema es arrastrado horizontalmente por otra cuerda B atada a la masa de 10 kg. El coeficiente de fricción cinética para todas las superficies es de 0.3. Si la tensión en la cuerda B es de 100 N, icuál es la aceleración del sistema y cuál es la tensión en la cuerda A?

**Respuesta:** 3.73 m/2<sup>2</sup>, 33.3 N

- 7-20. Considere el sistema que muestra la figura 7-11. Considere que el bloque A tiene una masa de 16 kg y el bloque B tiene una masa de 10  $\,$ kg. Desprecie la fricción y calcule cuál es la fuerza resultante sobre el sistema. ¿Cuál es la masa total del sistema? ¿Cuáles son la aceleración del sistema y la tensión en la cuerda?
- 7-21. Suponga que  $\mu_k = 0.3$  y que el bloque A pesa 20 lb y el bloque B pesa 16 lb en la figura 7-11. ¿Qué aceleración tiene el sistema y cuál es la tensión en la cuerda?

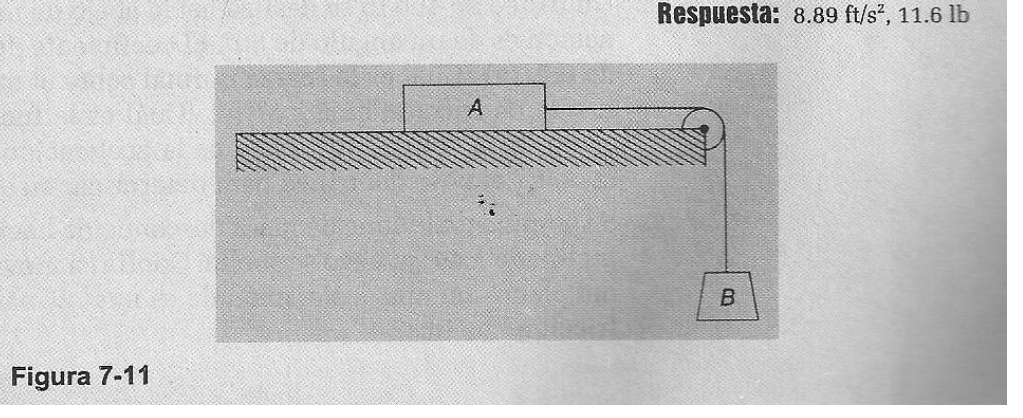